## **ISO 9001:2015 Corrective Action Checklist**

This quality management corrective action report can assist in analyzing risks and can be used by all within an organization.

By:

Date:

Time:

1. Details of Non-Conformity Identified:

2. Corrective Action Report Reference:

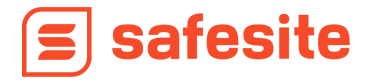

## **Risk Matrix**

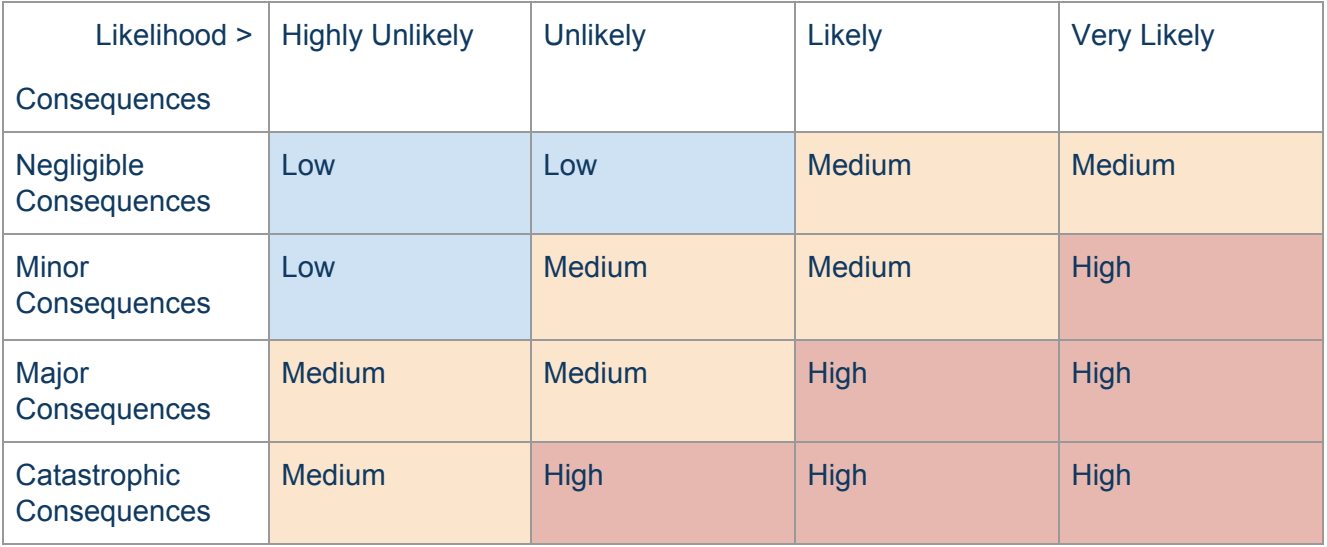

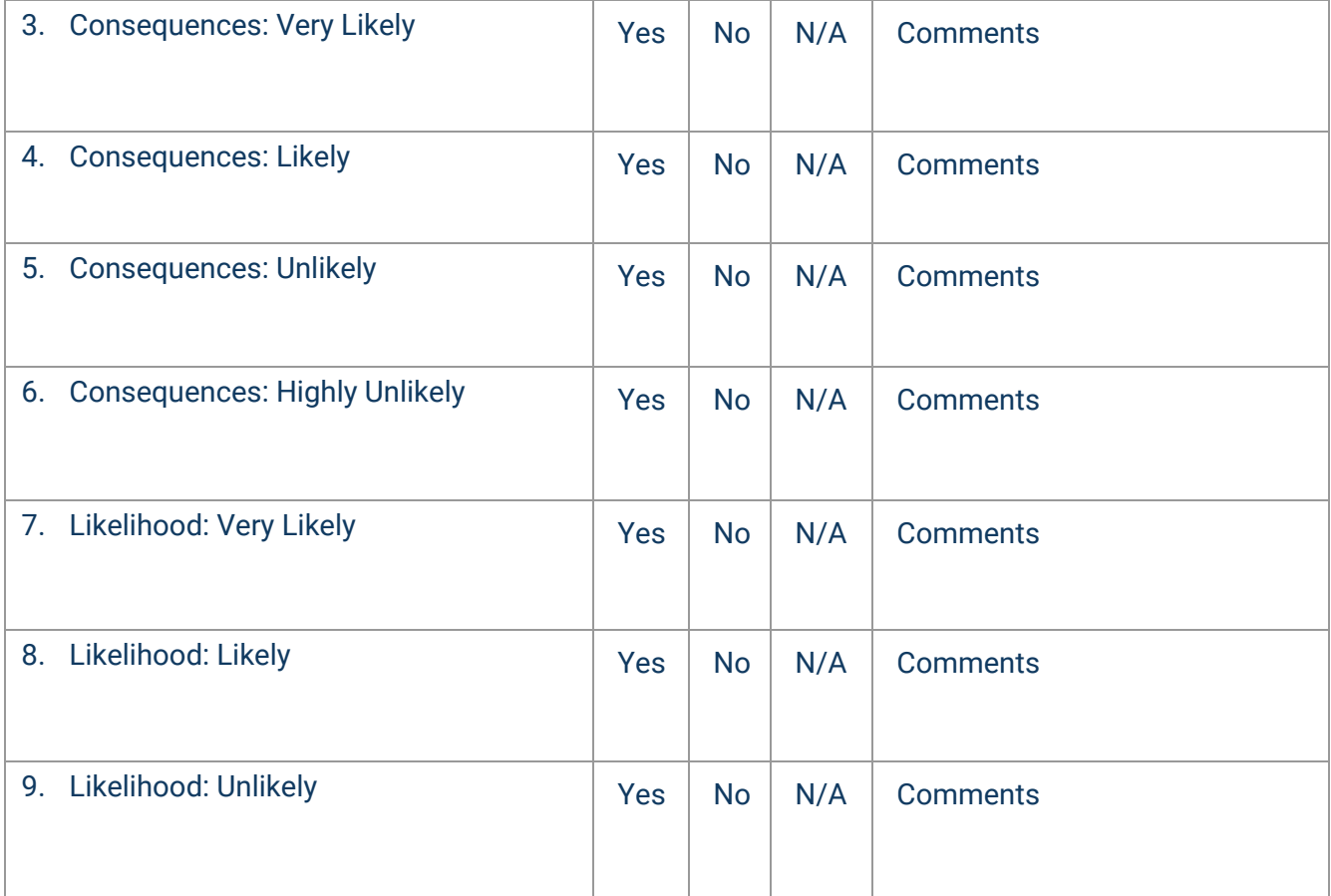

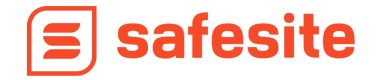

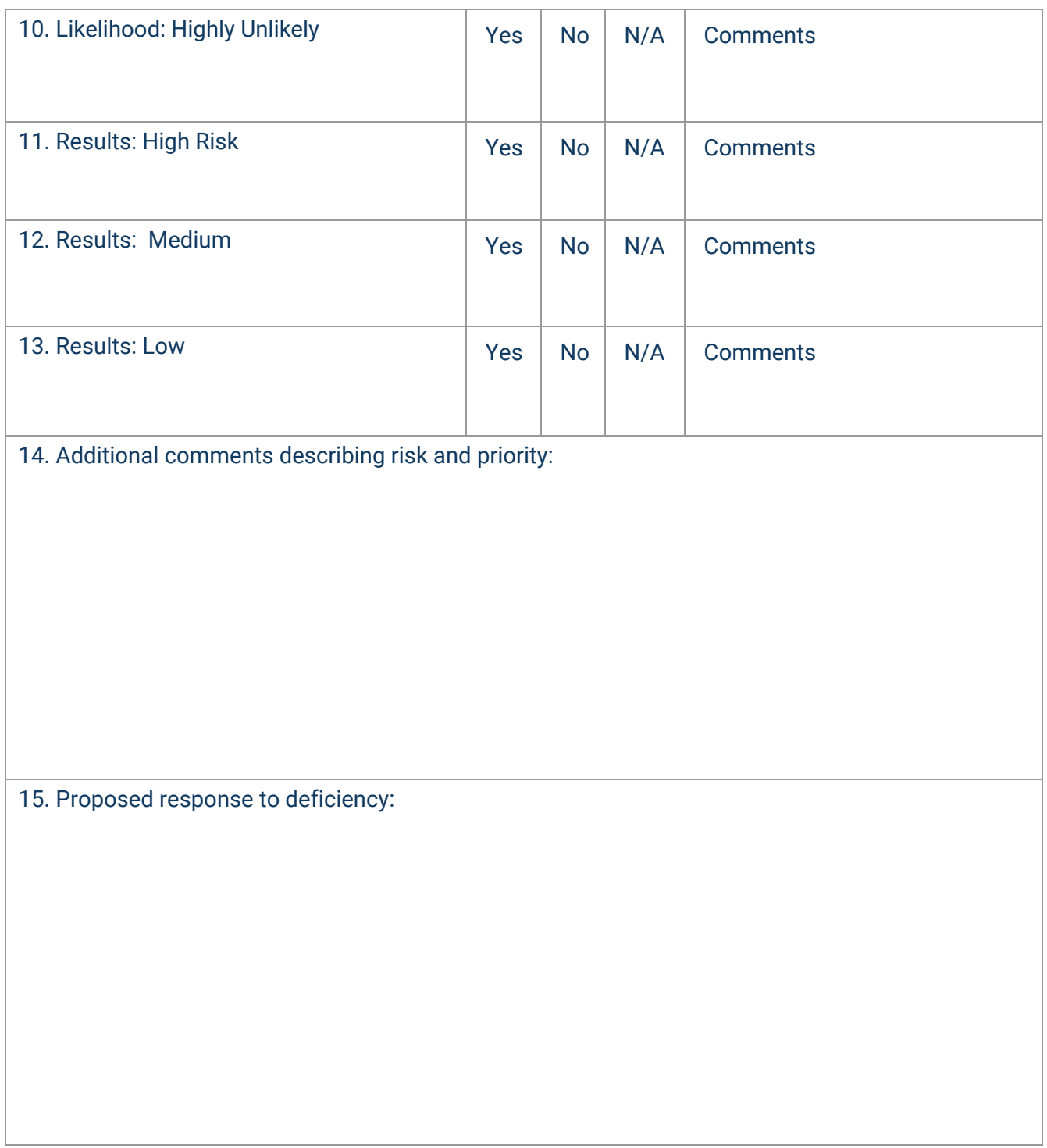

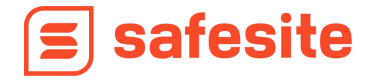

16. Describe corrective action:

17. Timeline of Implementation:

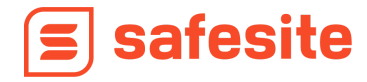